## **2. Grundlagen der Programmierung**

## **2.1. Das Programm Robot Karol**

## **2.1.1. Die Programmierumgebung**

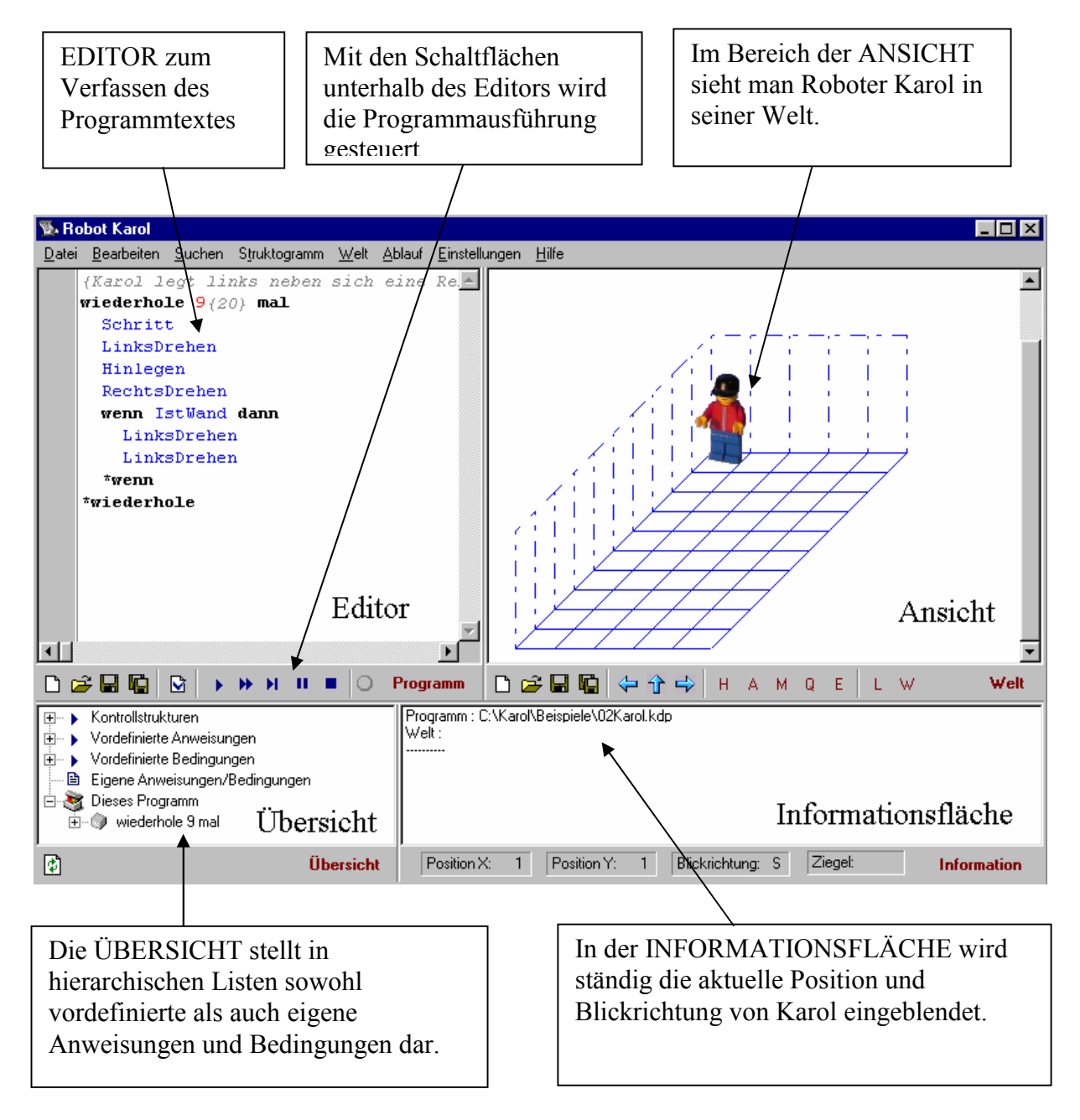